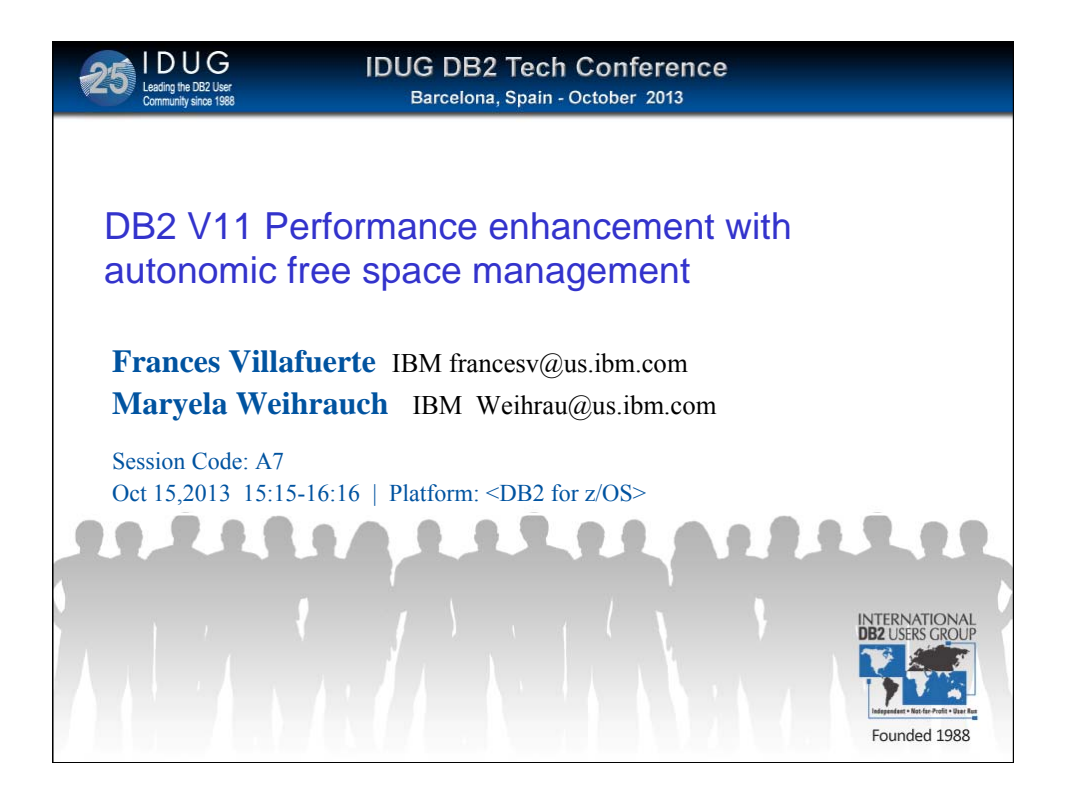

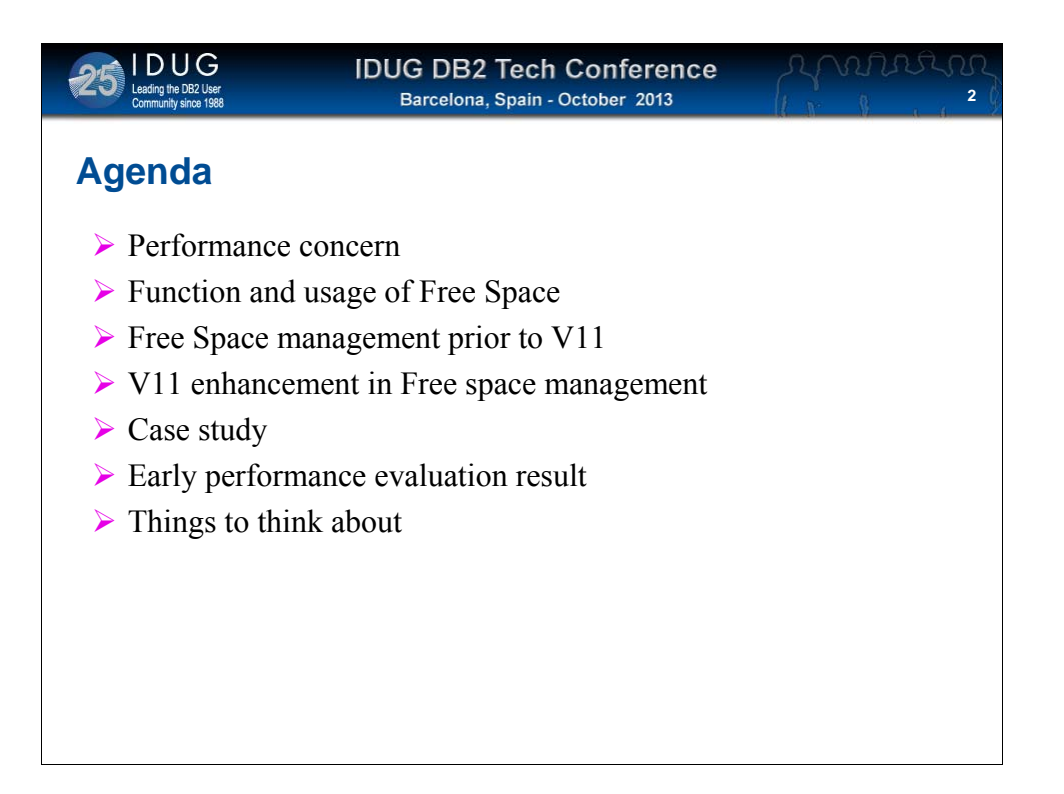

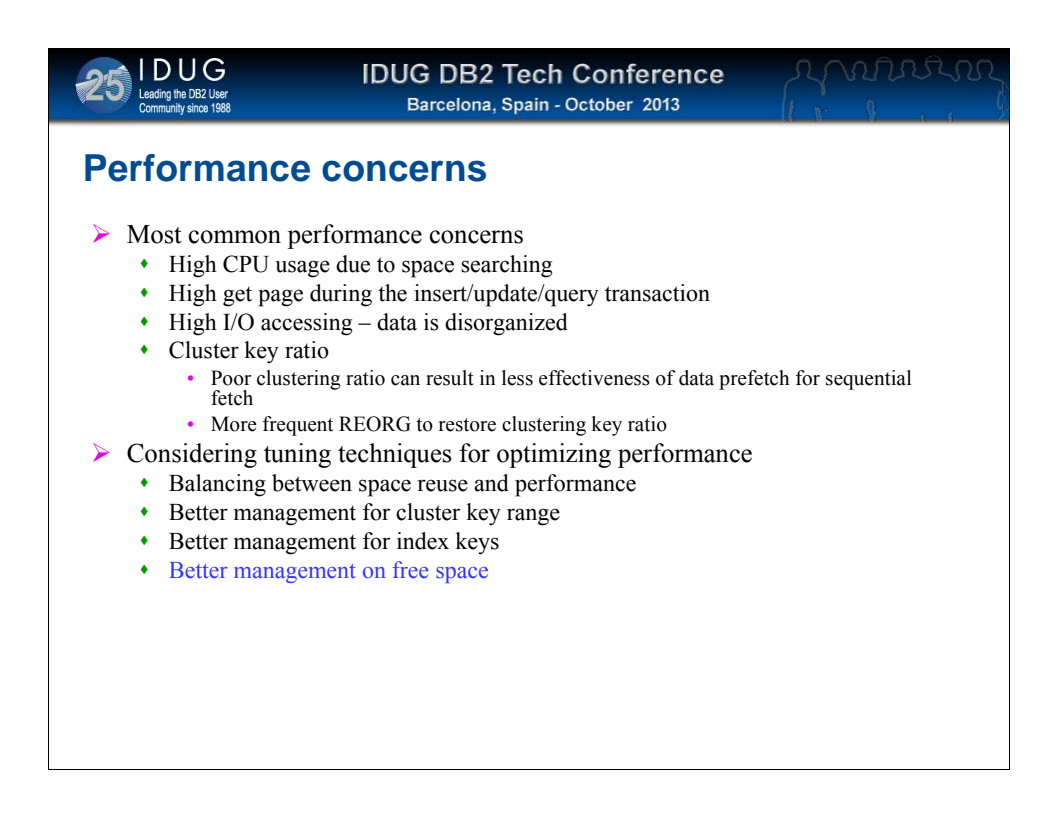

Free space management is one of the many techniques on performance turning. This is the main topic for this session.

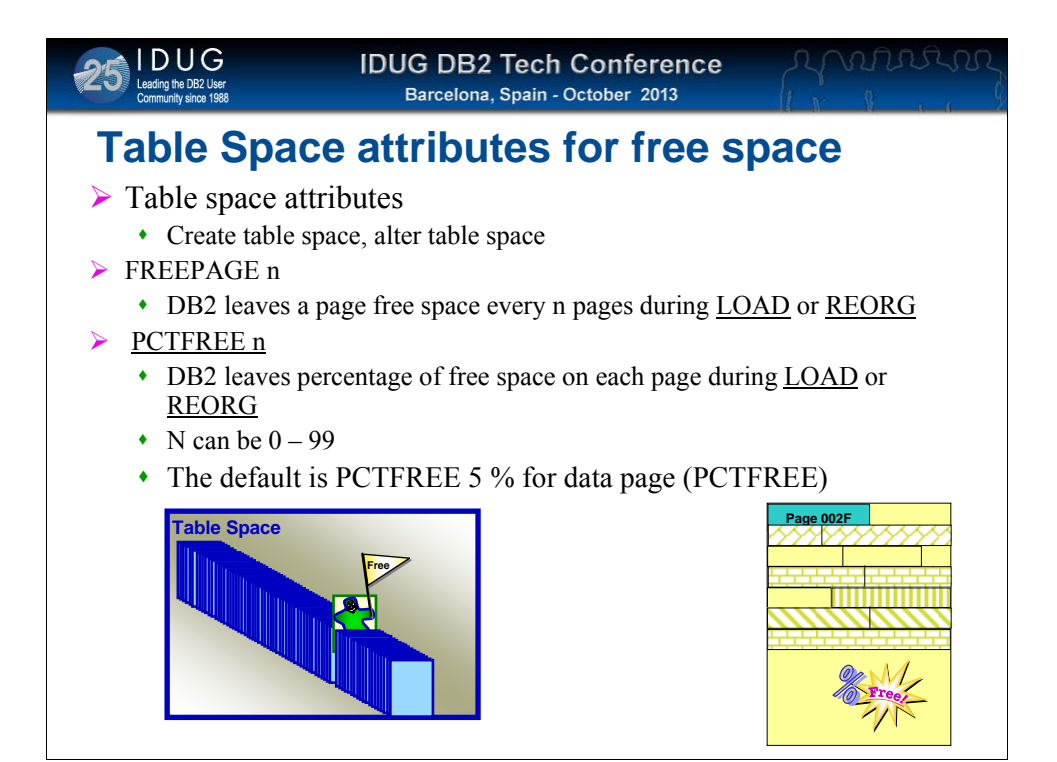

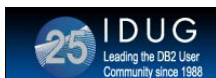

# *Free* **Space (PCTFREE) usage for INSERT**

- One of the tuning technique for enhancing insert performance
- Use free space to keep data in the clustering range, reduce frequency of REORG

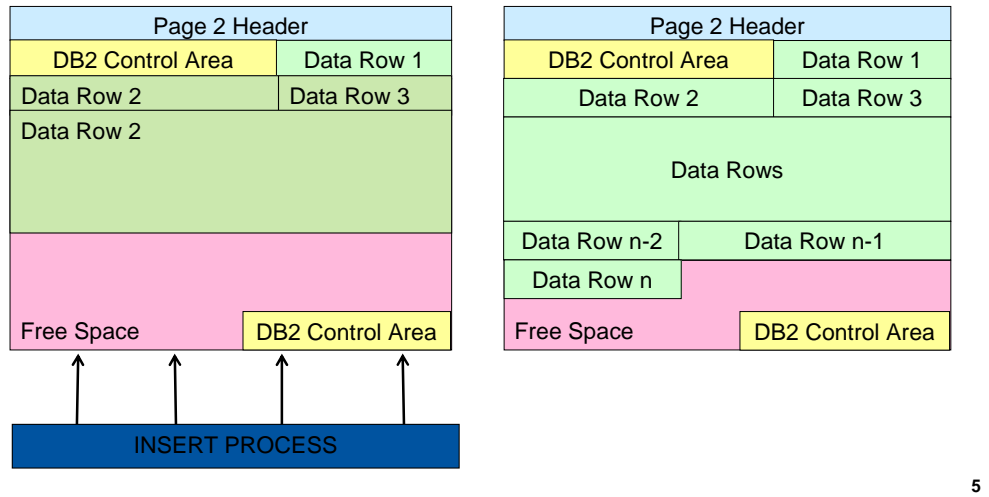

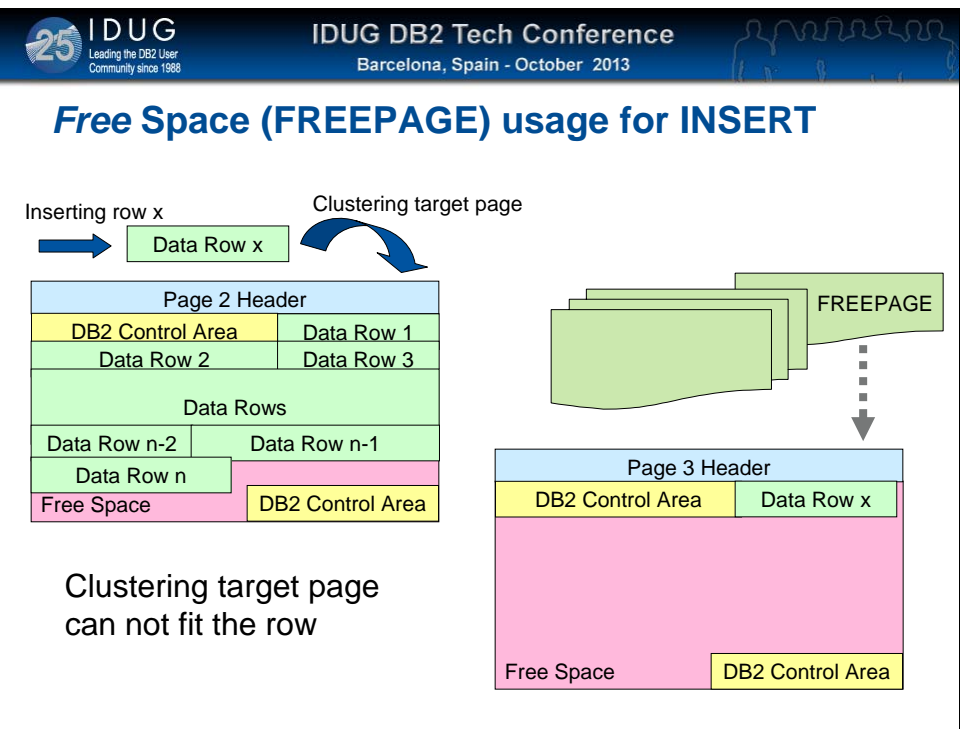

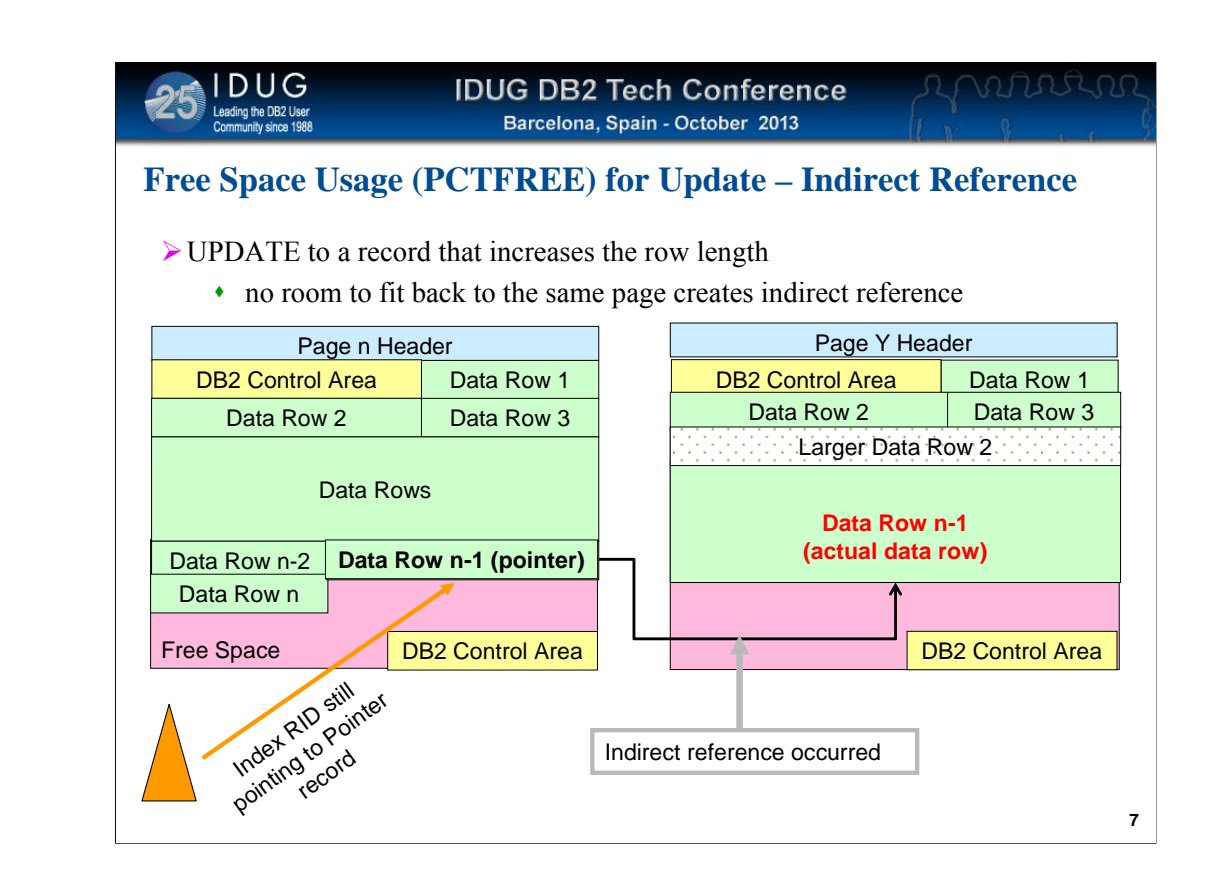

As there is insufficient space then an overflow record is created

NOTE That there have been changes in this process with DB2 V11. However, large amount of overflow record could cause performance degradation.

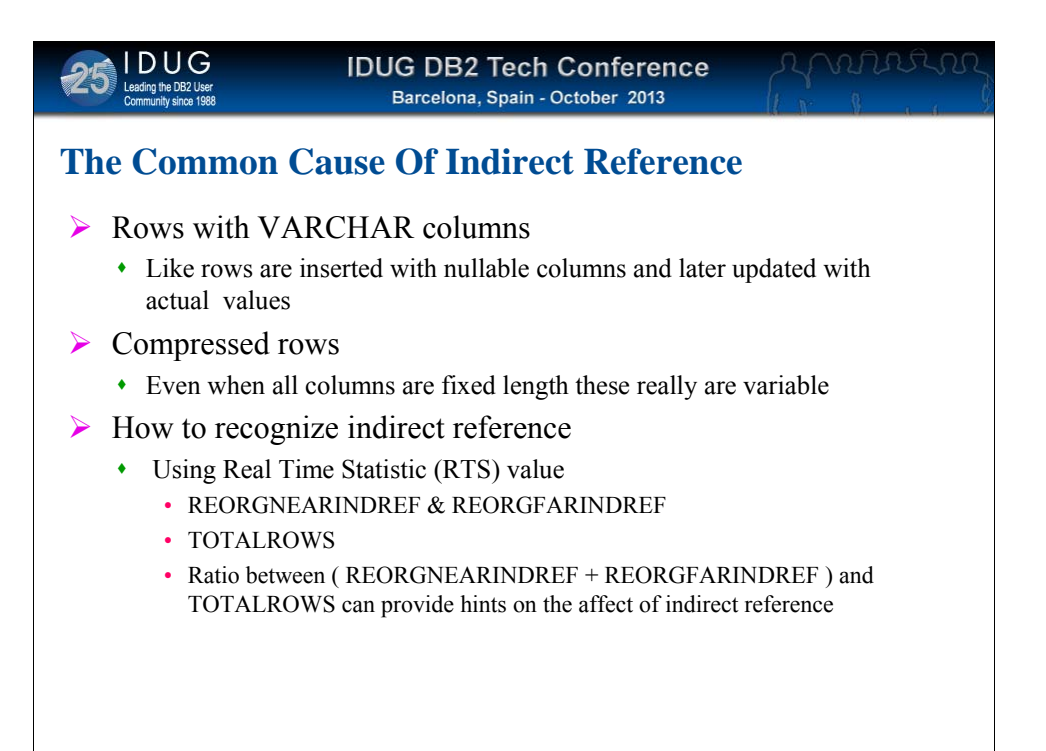

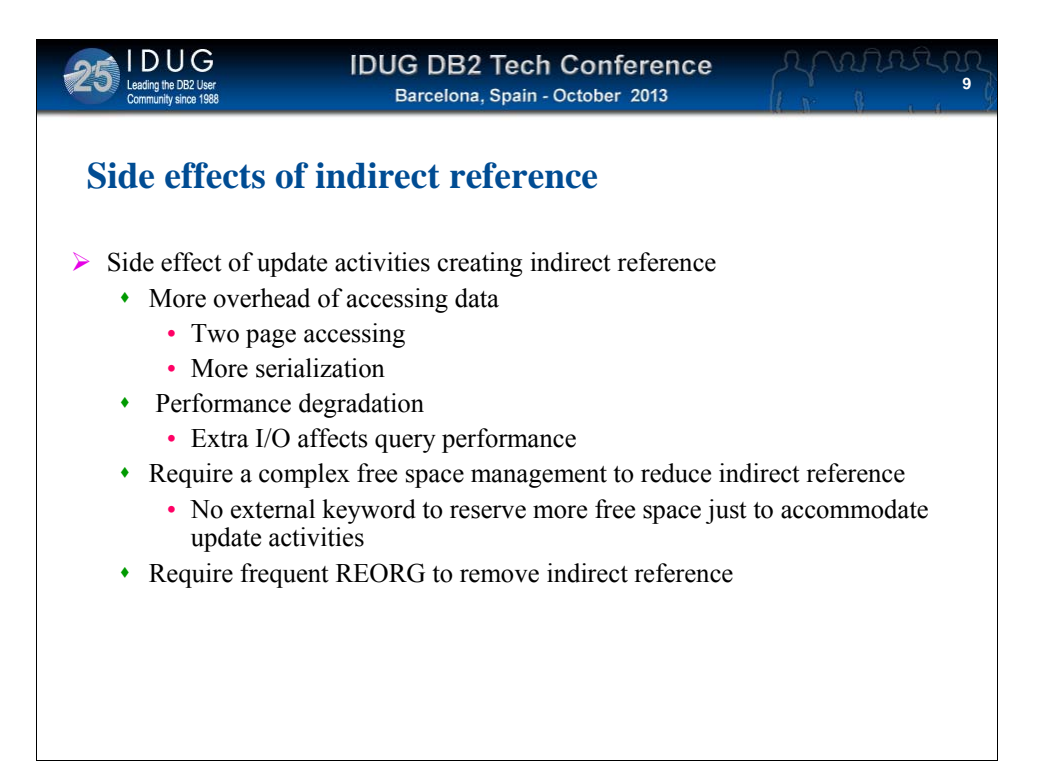

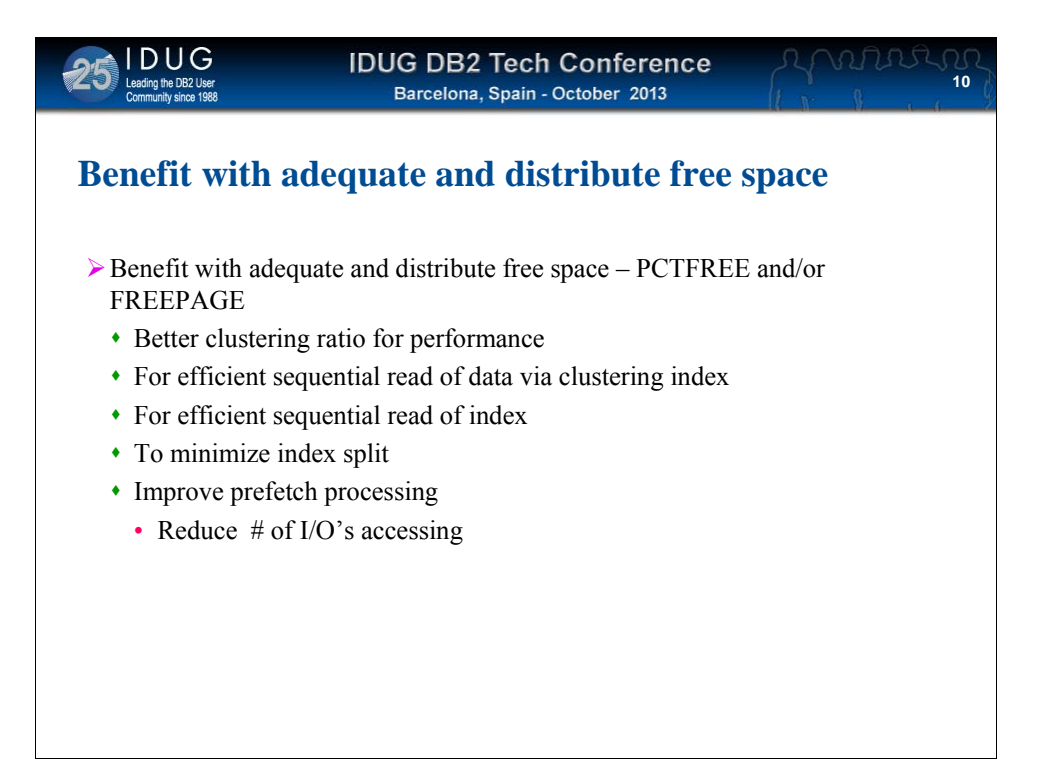

### *Free Space Management prior to V11 - 1*

 $\triangleright$  Free space controlled by

Leading the DB2 User

- ♦ Defined on partition or table space level
	- CREATE TABLESPACE or ALTER TABLESPACE
- ▶ Reserved during LOAD or REORG processing
	- ♦ Page is marked full when reaches the designated percentage
	- ♦ Require frequent REORG of table space to remove indirect reference
- $\triangleright$  Used by insert but not update
	- Insert Can consume all free space whenever it can
	- Leaves nothing for UPDATE processing
- ¾ No easy way to managed free space specific for update only
	- Cause more indirect reference
- ¾ Common technique used for Insert performance
	- Search for available space near the optimal page to store data rows in clustering index sequence
	- Reduce CPU caused by exhaustive space search during the insert

## *DB2 Sequoia solution of Free Space Management*

- ¾DB2 11 improves free space management for UPDATE transaction
	- Capable of reserving free space for UPDATES within a page
	- Capable of managing free space to reduce indirect reference
	- Autonomic option for estimating free space
		- Capture history of UPDATE and INSERT behaviour in RTS table

### ¾Benefits

**DUG** 

Leading the DB2 User

- Reduced REORG requirements
- Improve query and Update performance
	- Reduced indirect reference
		- Reduced # of I/Os
		- Reduced locking
		- Reduced CPU

**12**

195540

Autonomic option utilizes RTS statistics can better estimate optimal amount of space to reserved for future update.

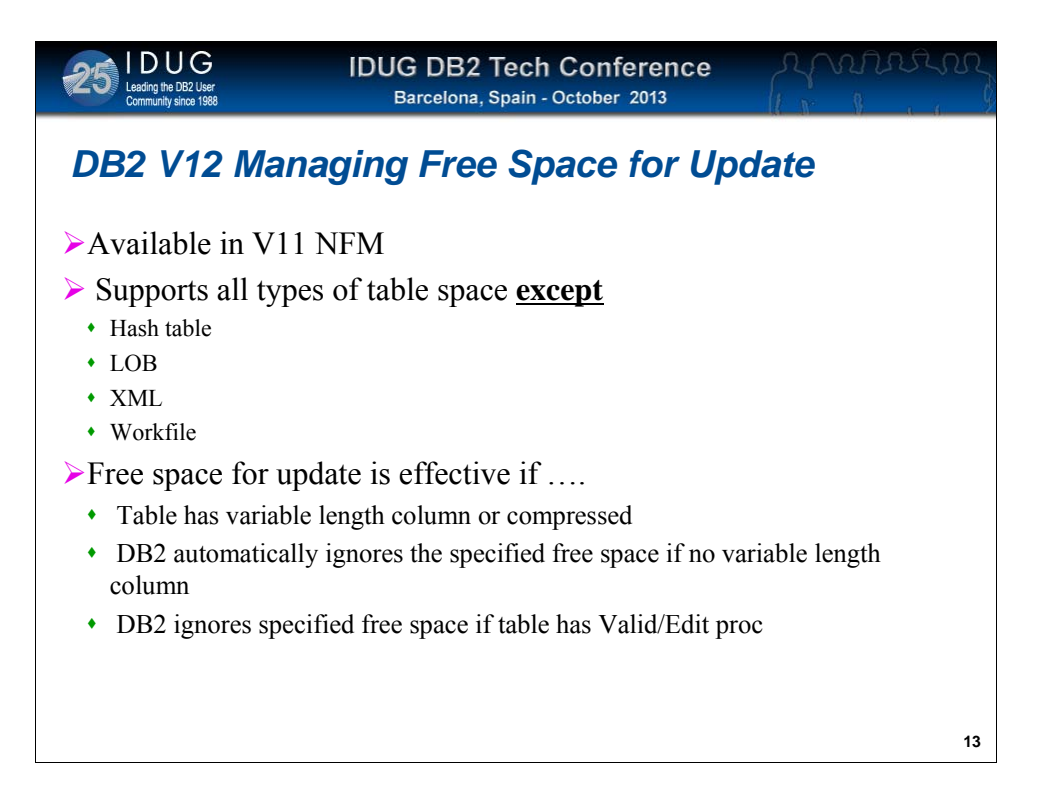

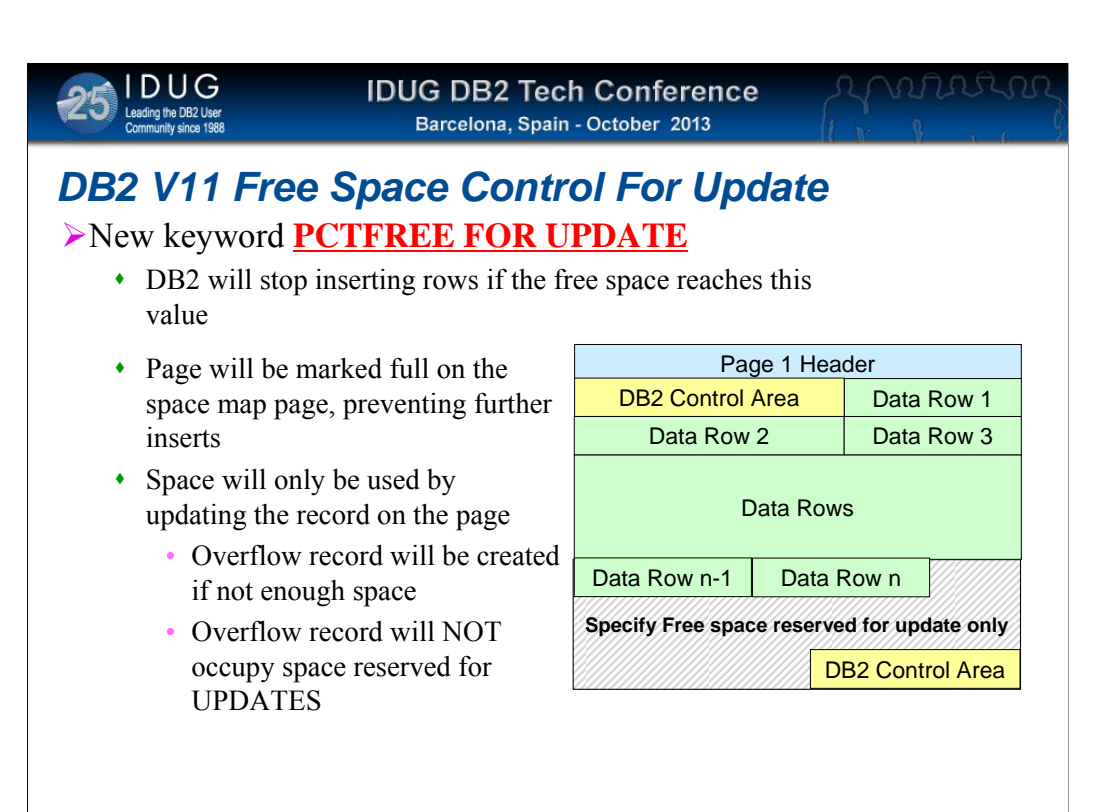

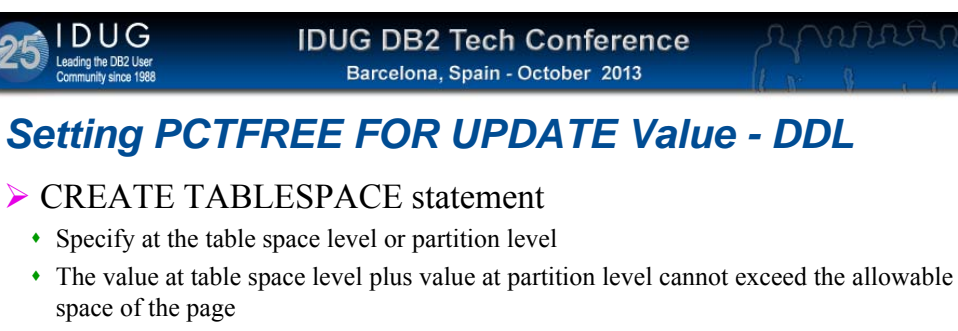

DB2 automatically adjusts the value to allow at least one row to be inserted

### ¾ALTER TABLESPACE

- Setting PCTFREE FOR UPDATE on existing table space
- Used to readjust the value

### $\blacktriangleright$  ZPARM – system sub parameter

- PERCENT FREE FOR UPDATE (PCTFREE\_UPD)
- Possible value :
	- **Auto**  $\rightarrow$  indicates autonomic solution by DB2
	- Range from  $0 99$  percent value of the page size

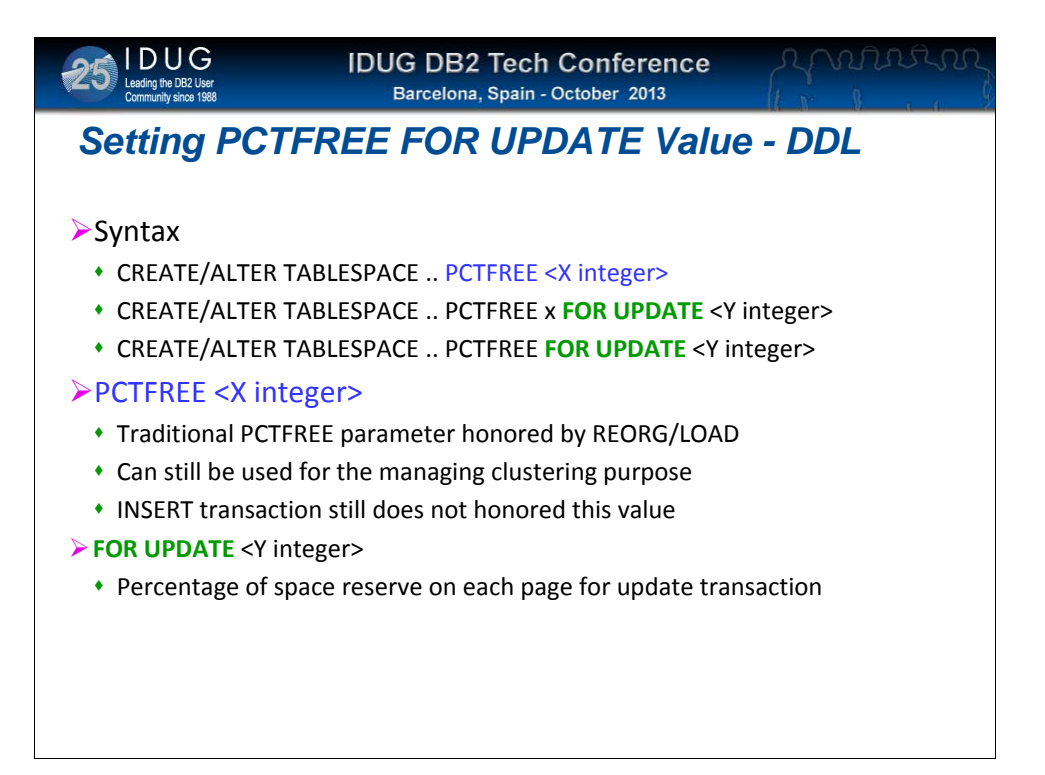

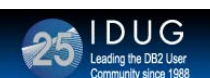

#### **IDUG DB2 Tech Conference Barcelona, Spain - October 2013**

## *DB2 V11 Managing Free Space for Update*

CREATE TABLESPACE … PCTFREE <**X** integer**> FOR UPDATE** <**Y** integer> or

ALTER TABLESPACE … PCTFREE <**X** integer> **FOR UPDATE** <**Y** integer>

#### **≻ FOR UPDATE** <integer>

- Percentage of free space to be left by INSERT processing or DB2 utility
- Reserved space can only be used by UPDATE processing
- Range -1 to 99
	- 0 means no space is to be reserved for UPDATE
	- Special value -1 means autonomic option, space determined by DB2
- ¾Specifying values for both **X** and **Y** value
	- Can be specified at partition or table space level
		- Table space acts as default for partitions
	- $\mathbf{X} + \mathbf{Y}$  cannot exceed 99%
		- Any combinations of the two values defaults, partition, table space
		- DB2 will scale back Y value to meet requirements

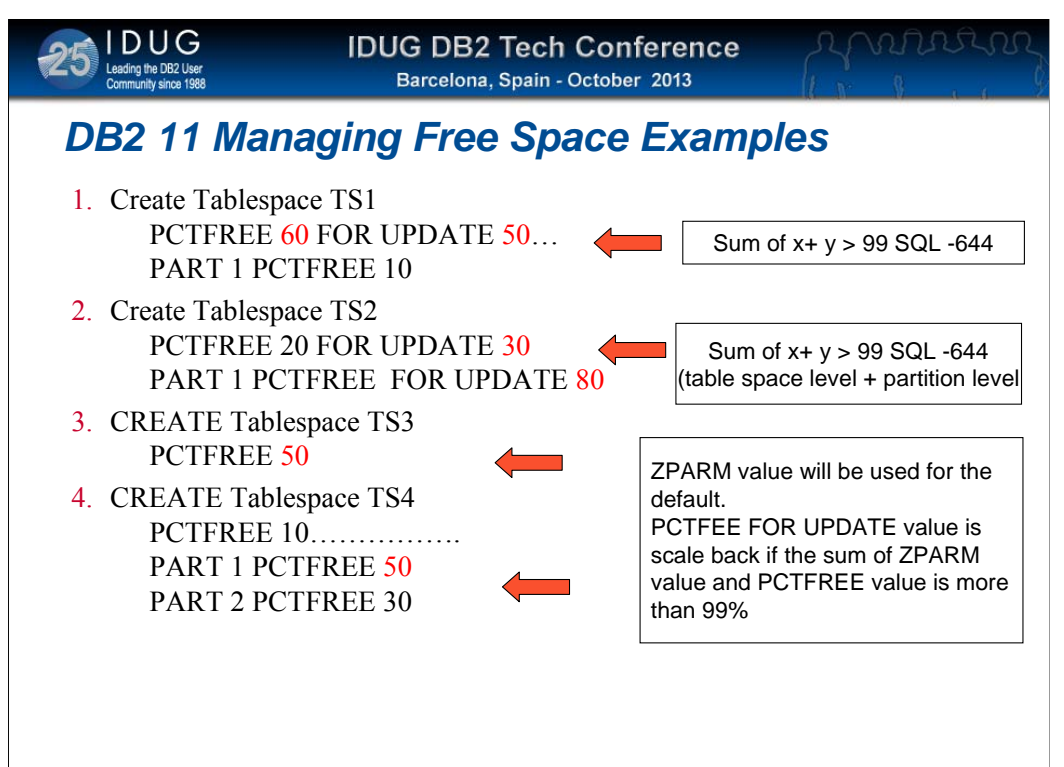

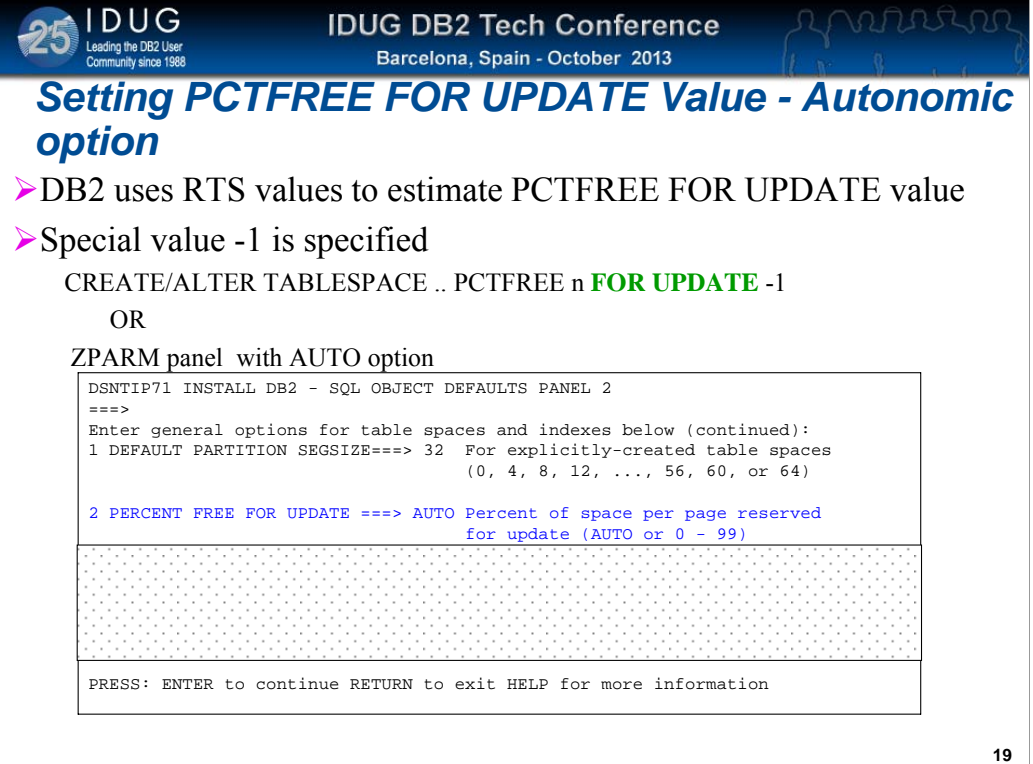

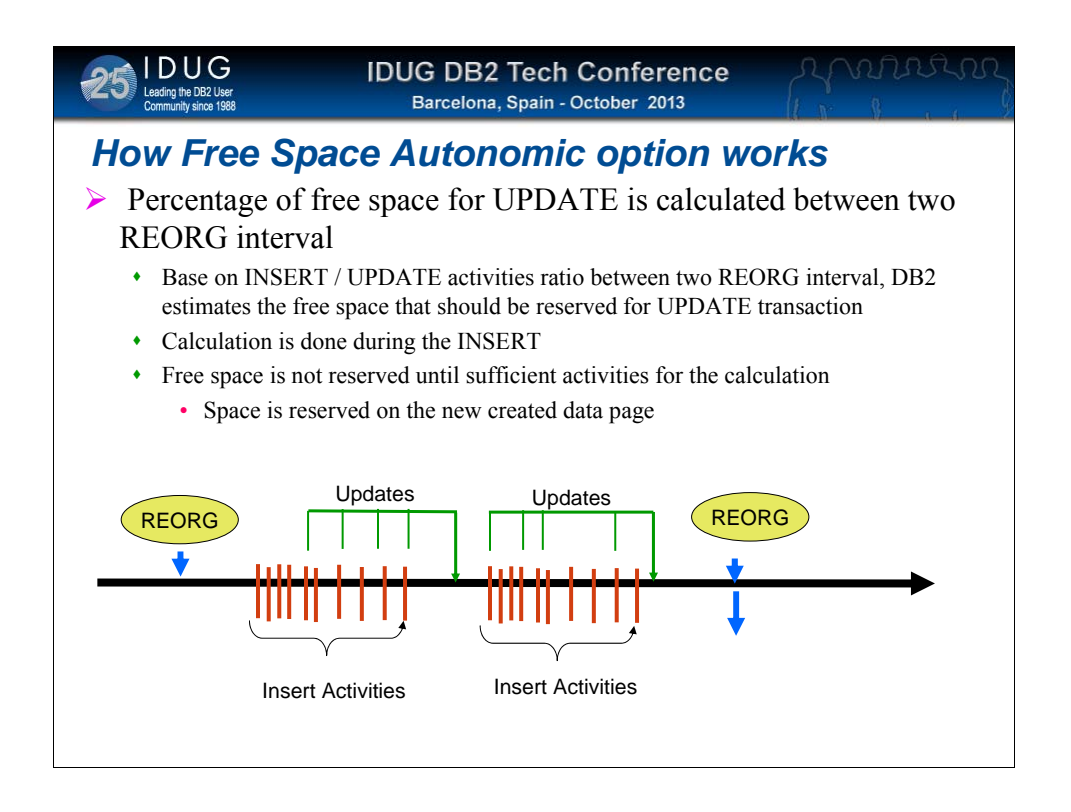

To alter the reserve space on the existing page, run REORG or LOAD utility

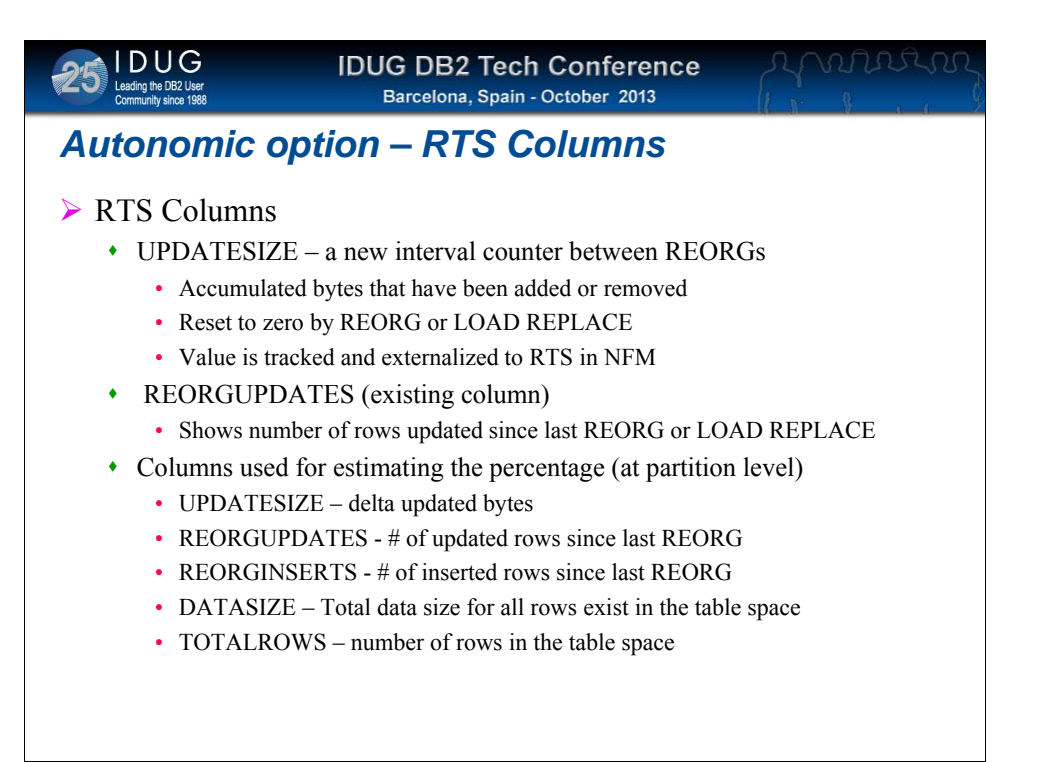

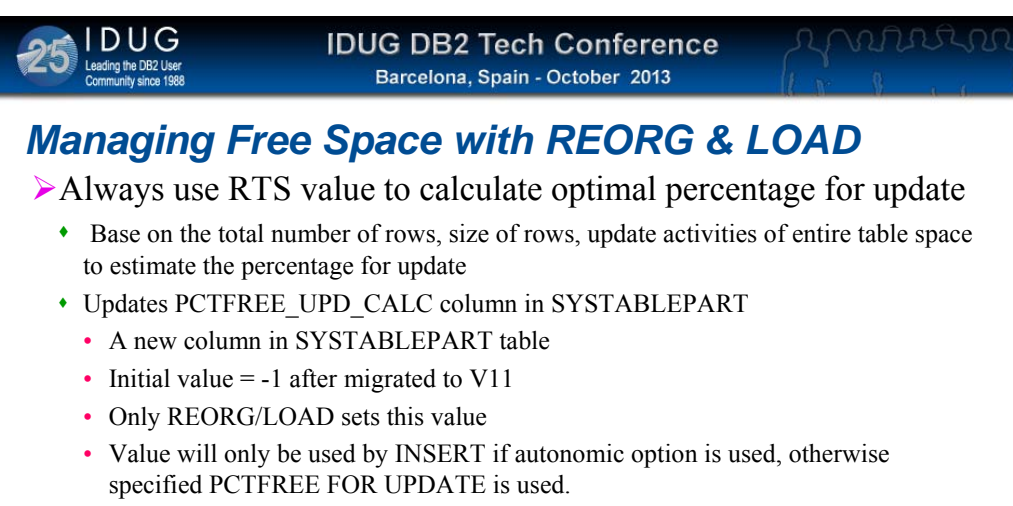

- Message if RTS values do not exist for the object
- Total space reserved on the page after REORG will be the sum of both free space definitions (PCTFREE)
	- PCTFREE for insert and PCTFREE\_UPD\_CALC or PCTFREE FOR UPDATE

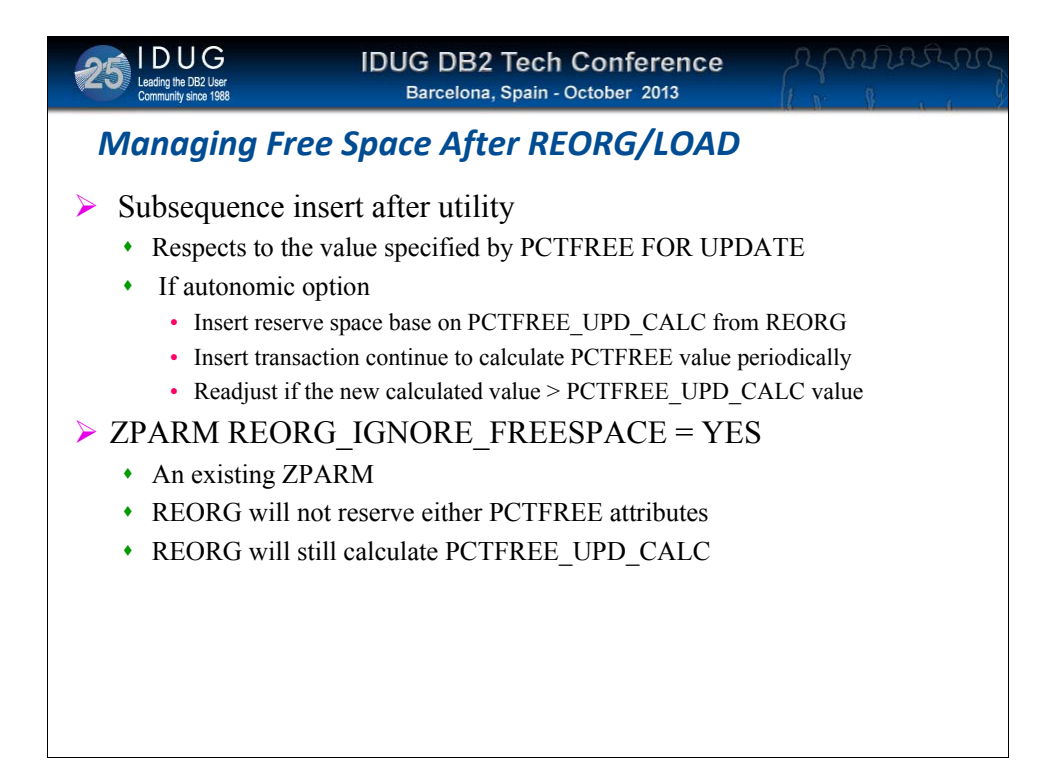

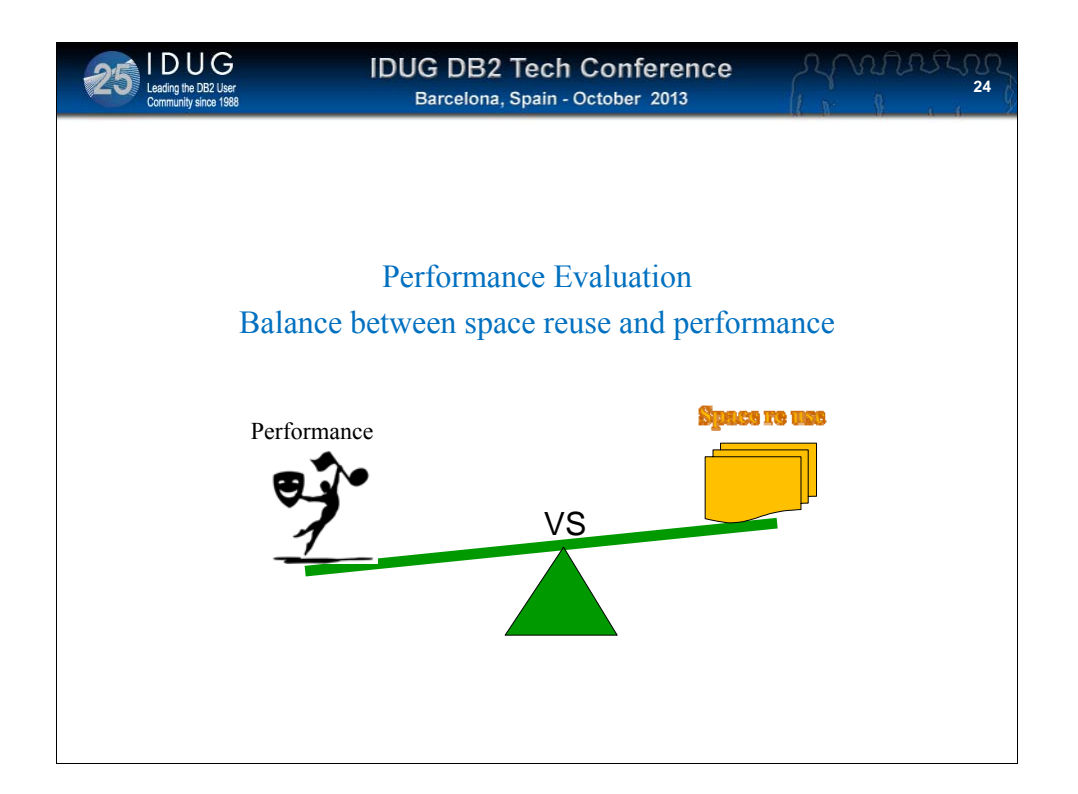

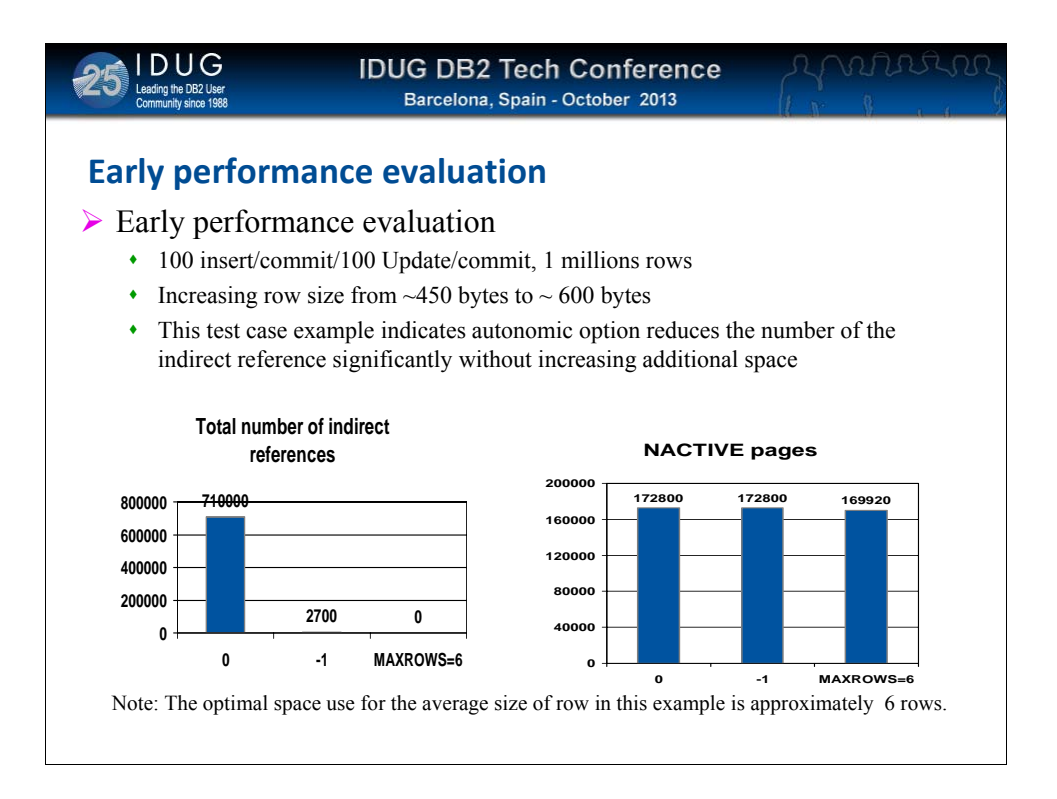

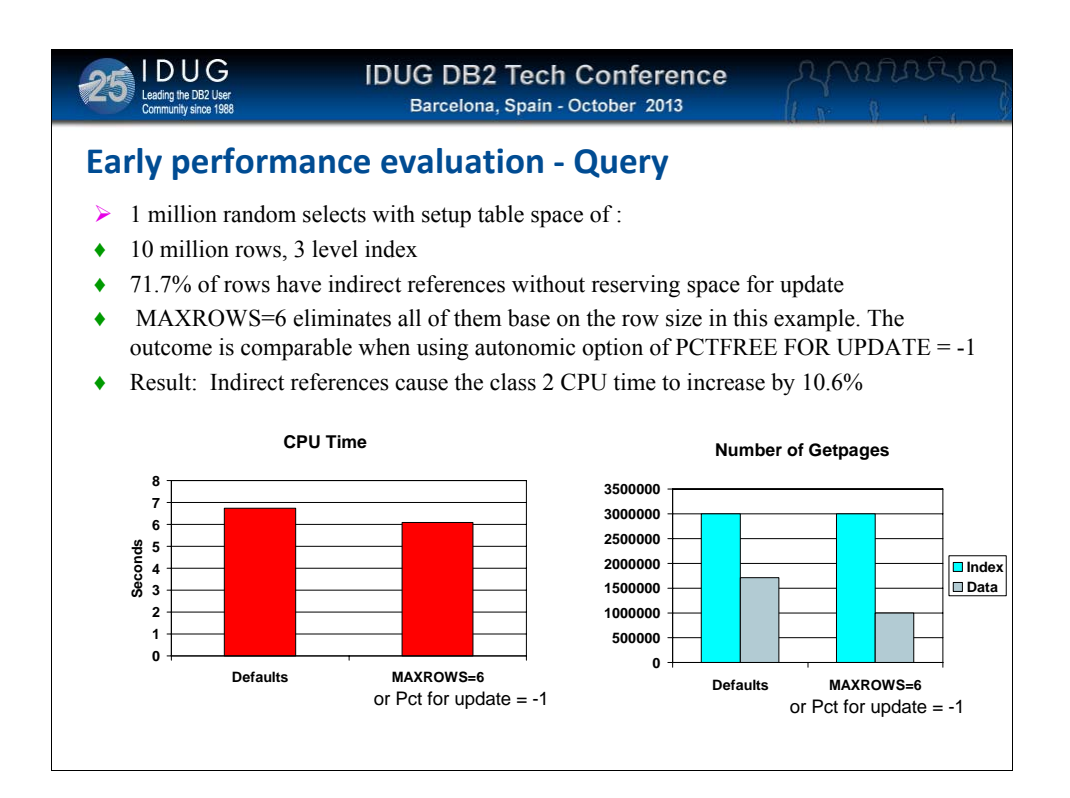

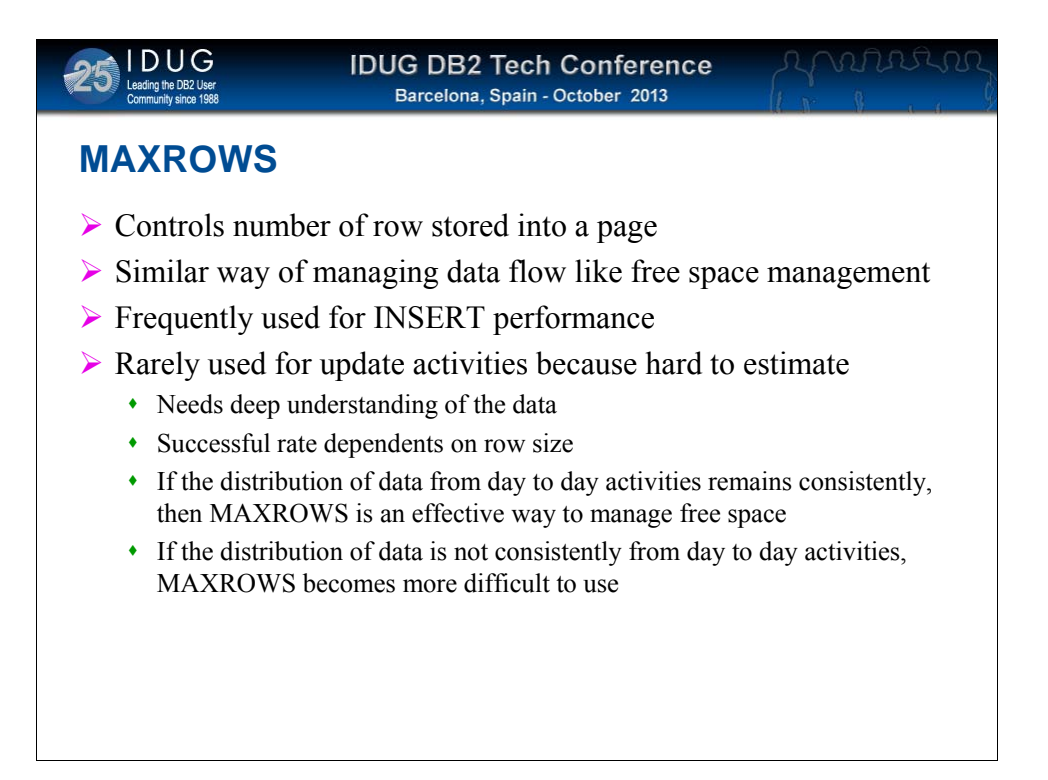

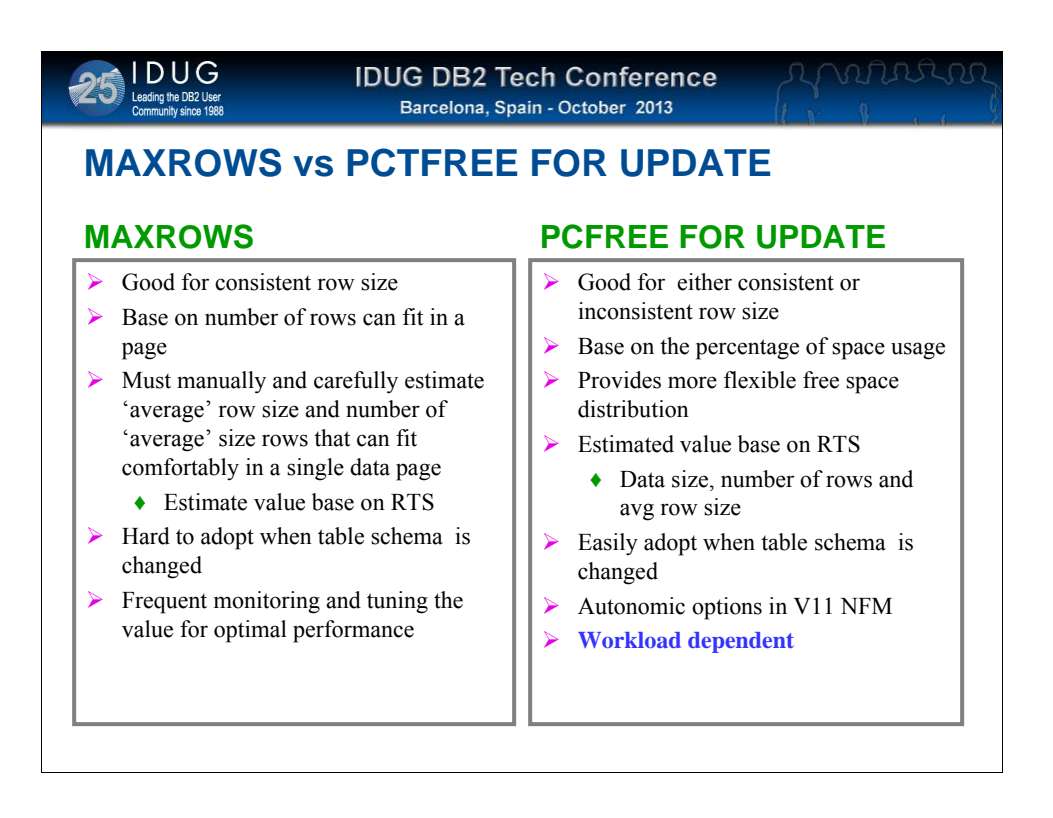

Table schema changes is referring to activities such as adding a new column or changing the size of the column. In this type of

Activities can change the average size of the row. In this case, if maxrows is used to reserve the space, a new maxrows value needs

To be adjusted accordingly.

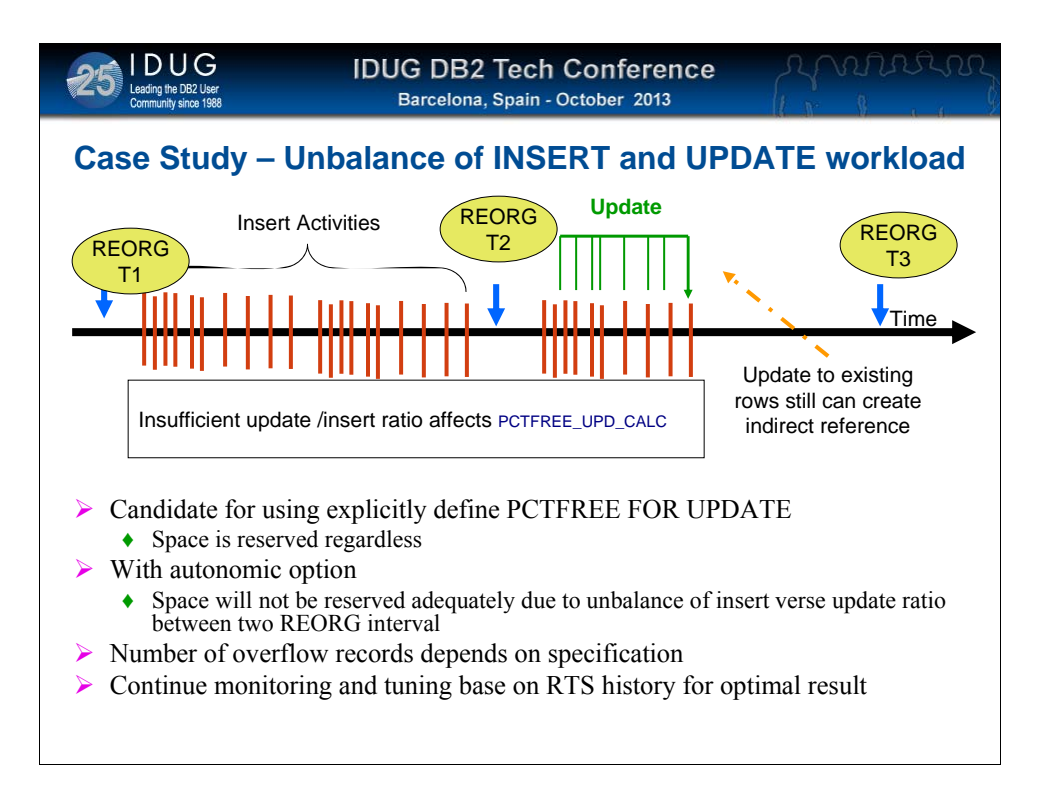

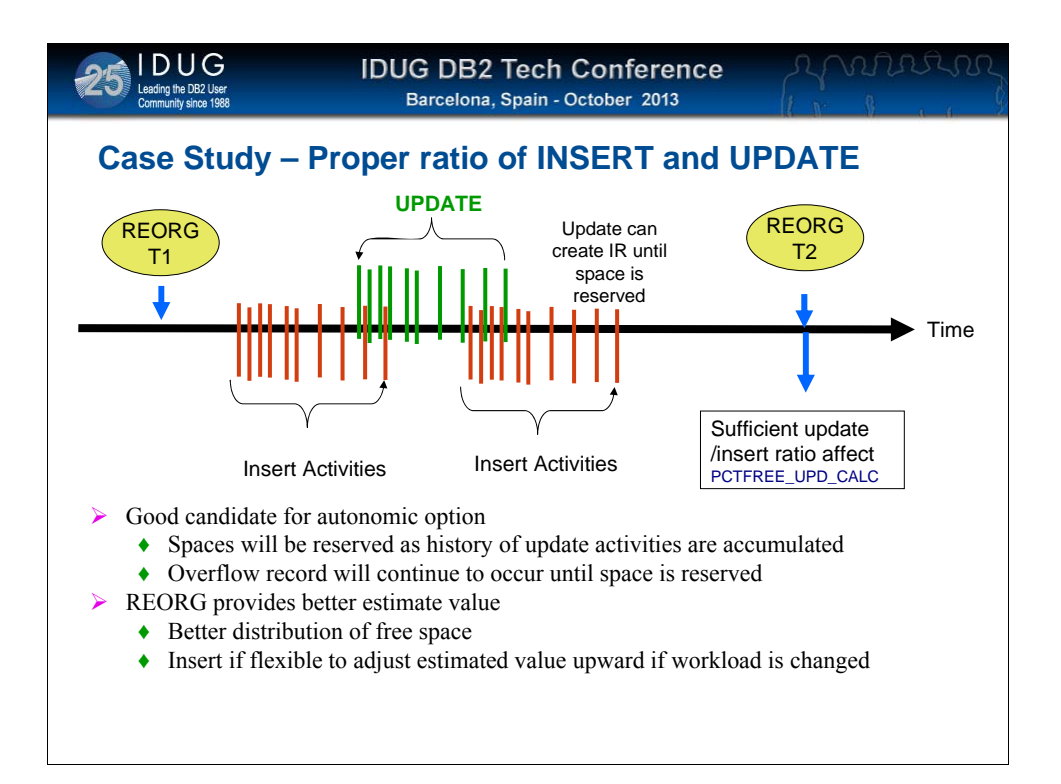

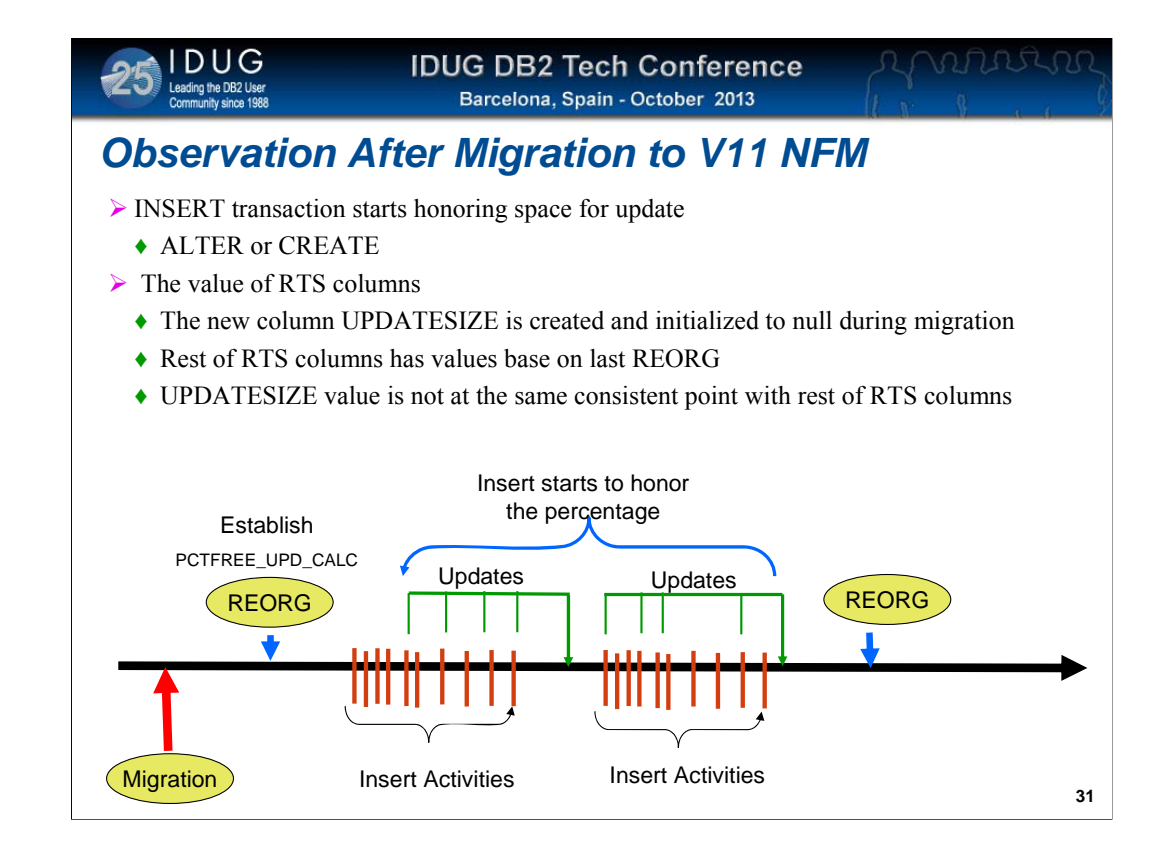

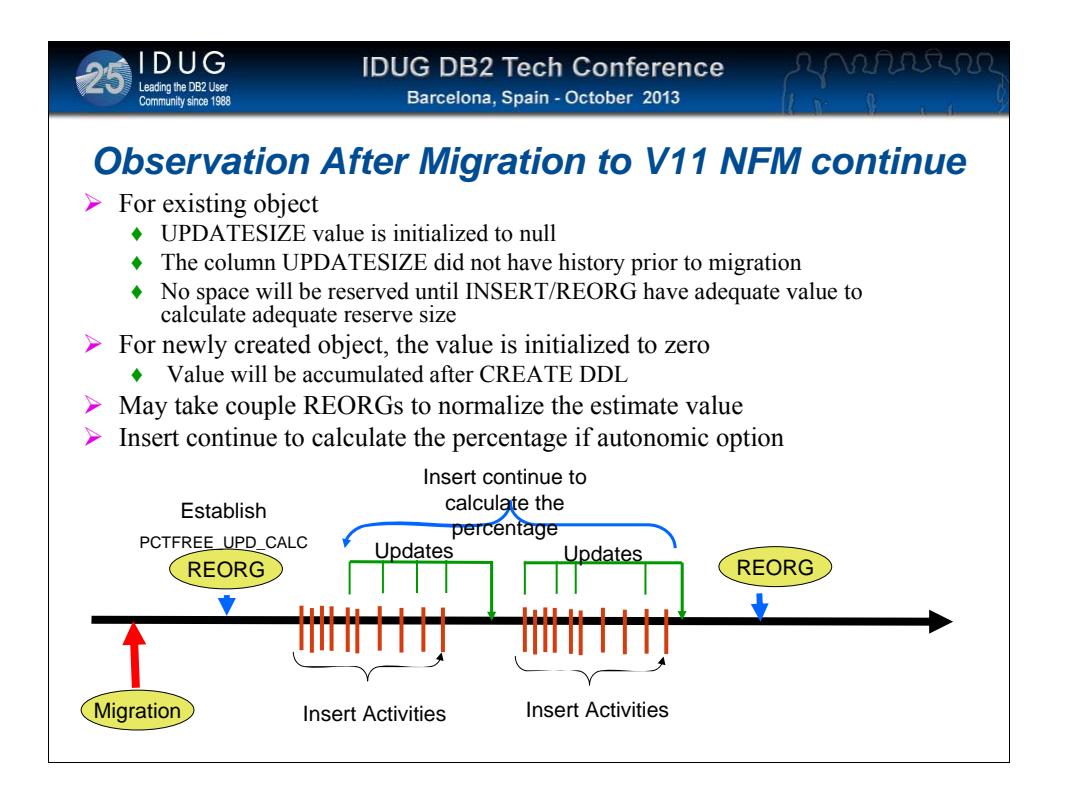

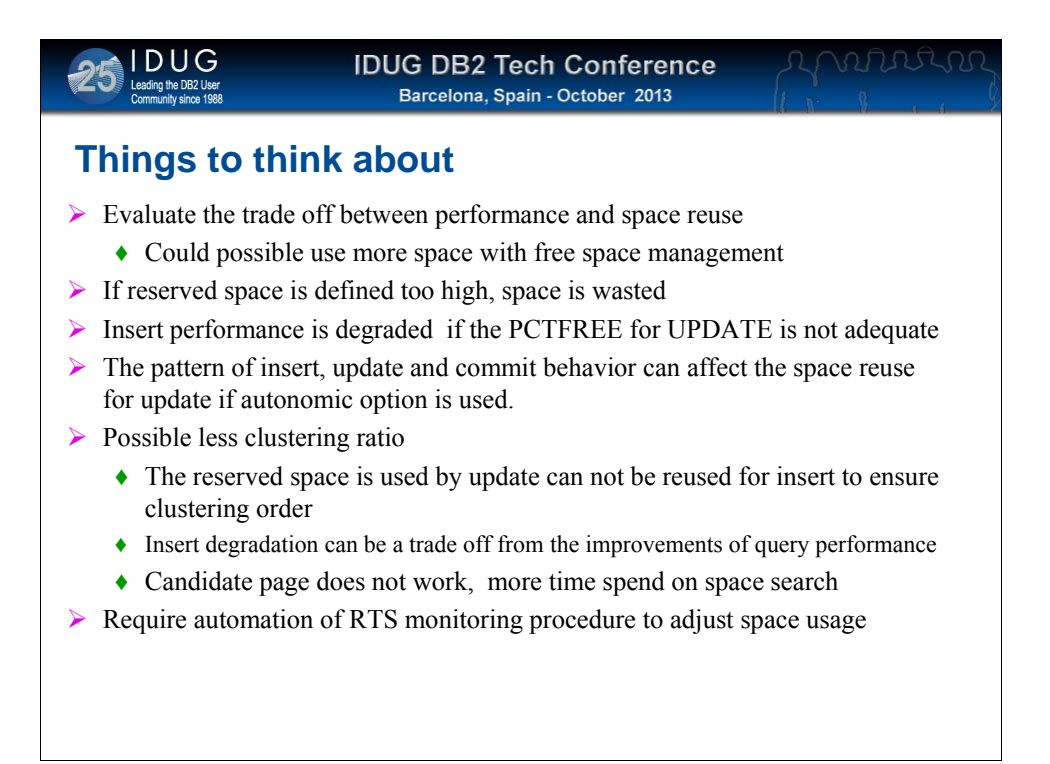

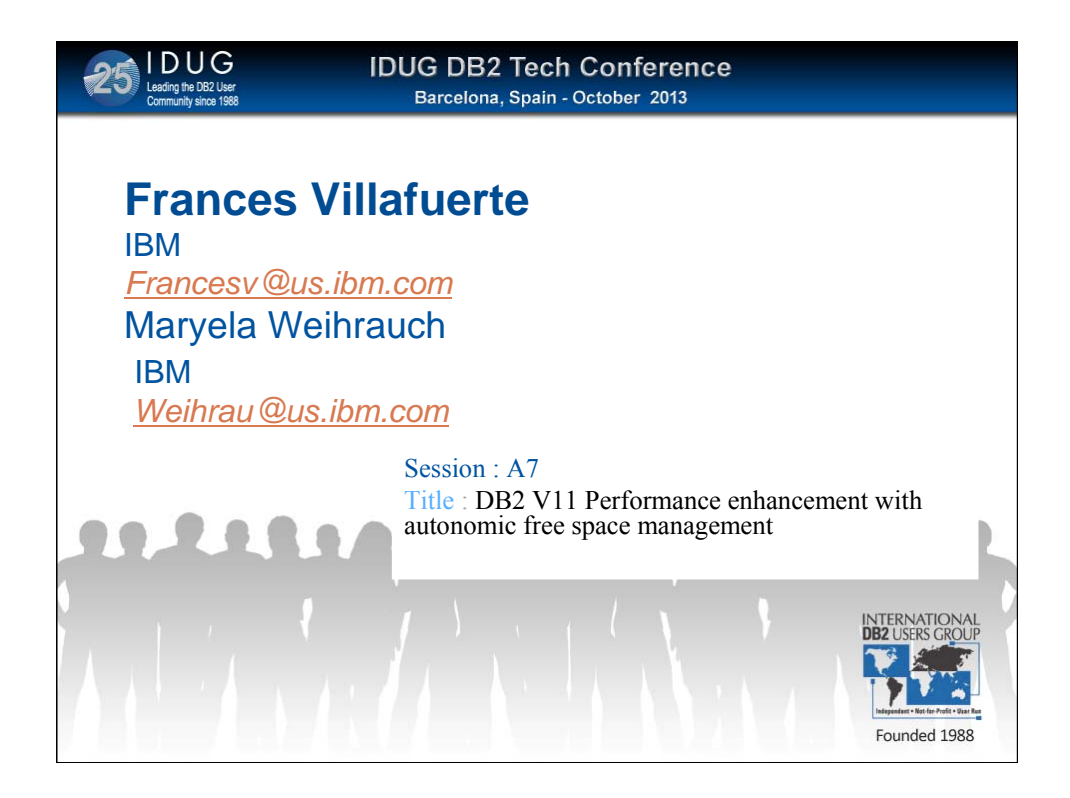